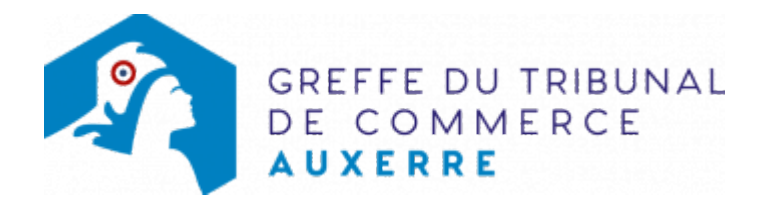

# SA - RÉDUCTION DU CAPITAL SOCIAL NON MOTIVÉE PAR DES PERTES

## Les démarches à accomplir avant modification du dossier

- tenir une assemblée générale extraordinaire : cette assemblée arrête le projet de réduction du capital social non motivée par des pertes
- entériner la décision de réduction du capital social, en l'absence d'opposition
- Publier un avis de modification dans un journal habilité à recevoir des annonces légales

NB : L'enregistrement de cette décision par le greffe exige l'accomplissement de deux formalités, afin de permettre l'exercice du droit d'opposition des créanciers de la société. L'opposition, s'il y a lieu, est signifiée à la société par acte extrajudiciaire et portée devant le Tribunal de Commerce.

Le dossier complet permettant de modifier une inscription au registre du commerce et des sociétés peut être déposé sur le site<https://www.infogreffe.fr/formalites/modifier-une-entreprise>

### Les documents à joindre au dossier de modification

#### Actes à produire

- Première formalité : dépôt au greffe du projet de réduction du capital social
- un exemplaire du procès-verbal d'assemblée générale extraordinaire ayant arrêté le projet de réduction du capital social non motivée par des pertes, certifié conforme par le représentant légal ou par toute personne habilitée par les textes régissant la SA
- Deuxième formalité : dépôt de la demande d'inscription modificative

NB : Après l'expiration du délai d'opposition (20 jours), les documents ci-dessous énumérés doivent être produits pour modifier l'extrait du registre du commerce et des sociétés. Ce délai d'opposition court à compter de la date du dépôt au registre du commerce et des sociétés, du Procès-verbal de la délibération qui a décidé la réduction du capital social.

- un exemplaire de l'acte de la société entérinant la décision de réduction du capital et la modification des statuts certifié conforme par le représentant légal ou par toute personne habilitée par les textes régissant la SA.
- un exemplaire des statuts mis à jour, certifié conforme par le représentant légal ou par toute personne habilitée par les textes régissant la SA

### Pièces justificatives à joindre au dossier

- [un pouvoir du représentant légal](https://www.greffe-tc-auxerre.fr/uploads/paris/RCS/docs%20word/modele_pouvoir.doc) s'il n'effectue pas lui-même la formalité
- une copie de l'attestation de parution de l'avis de modification

## Coût

Joindre à la formalité un règlement de Tarif non paramétré, veuillez contacter le greffe (comprenant Tarif non paramétré, veuillez contacter le greffe de coût de dépôt d'actes).

Répartition du montant exigé pour cette formalitéTarif non paramétré, veuillez contacter le greffe

Greffe : émoluments fixés par [arrêté du 10 mars 2020](https://www.legifrance.gouv.fr/jorf/id/JORFTEXT000041663306) du ministre de l'économie et des finances et du ministre de la justice

INPI : Institut National de la Propriété Industrielle (somme reversée par le greffe)

BODACC : [Bulletin Officiel des Annonces Civiles et Commerciales](https://www.greffe-tc-auxerre.fr/fiche/immatriculationbodacc) (somme reversée par le greffe)